# **Kolekce SAGE STM (319 titulů)**

# **v rámci ČVUT dostupná z [http://online.sagepub.com](http://online.sagepub.com/)**

1. Procházet dostupné tituly můžete pomocí volby **Browse** na horní lište. Zvolte procházení dle názvu titulu **Journals by title** nebo předmětového zařazení **Journals by discipline.** Pro zobrazení pouze dostupných titulů zvolte v tabulce níže položku **SAGE Journals Available to Me.**

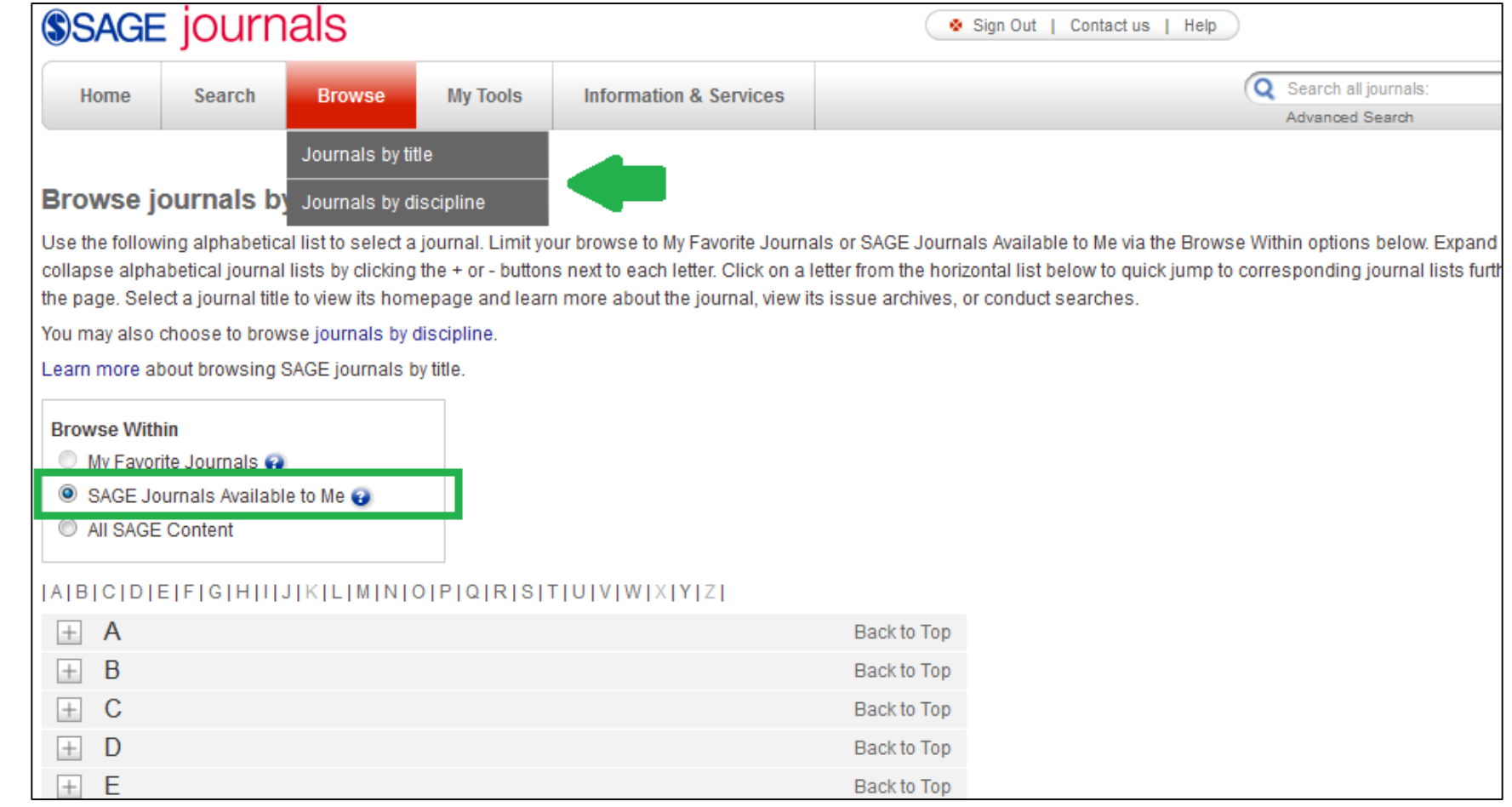

2.

### 2. Na úrovni vybraného časopisu můžete procházet dostupná čísla pod položkou All Issues. Z dostupného přehledu si pak vyberte konkrétní číslo.

Impact Factor: 4.822 | Ranking: Clinical Neurology 22 out of 192

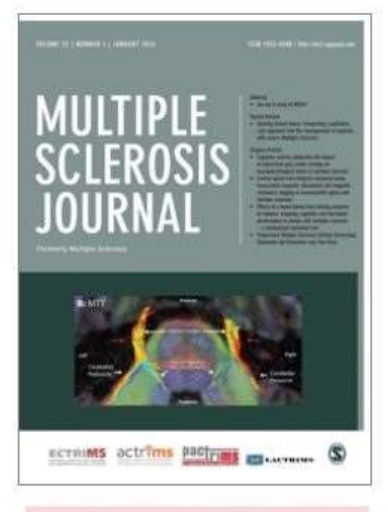

**O** Comorbidity in MS - new special issue of MSJ - click here

### **Multiple Sclerosis Journal**

Multiple Sclerosis Journal is a peer-reviewed internatio focuses on all aspects of multiple sclerosis, neuromye other related autoimmune diseases of the central nervo The journal for your research in the following areas:

· Biologic basis: pathology, myelin biology, pathophysi blood/brain barrier, axo-glial pathobiology, remyelination microbiome, immunology, proteomics

· Epidemology and genetics: genetics epigenetics, epi

· Clinical and Neuroimaging: clinical neurology, biomar neuroimaging and clinical outcome measures

· Therapeutics and rehabilitation: therapeutics, rehabili psychology, neuroplasticity, neuroprotection, and syste management

Outstanding information presented in a topical based f This journal is a member of the Committee on Publicat (COPE).

#### **O** OnlineFirst

(Forthcoming articles published ahead of print)

#### C Current Issue: January 2016

**O** All Issues April 1995 - January 2016

#### **O** Editor's Highlights

The following articles have been chosen by the Egitor to feature as highlights of the most recent issue of Multiple Scierosis Journal

Source: 2014 Journal Citation Reports®<br>(Thomson Reuters, 2015)

Impact Factor: 4.822 | Ranking: Clinical Neurology 22 out of 192

#### Archive of All Online Issues: Apr 1995 - Jan 2016

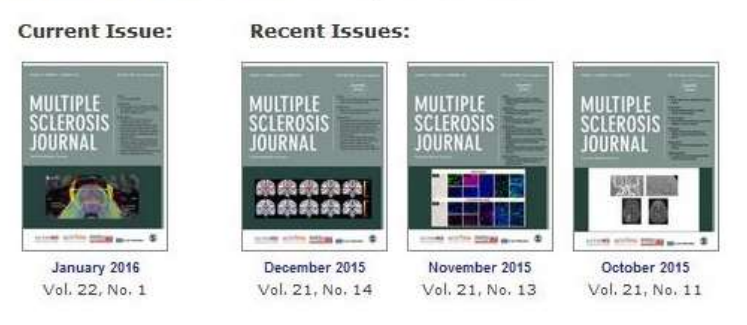

There are issues or articles missing from this journal collection. SAGE Publications is constantly searching for missing backfile print issues and articles for journals titles acquired from other publishers. These items are converted to online content formats and then published online as soon as possible. Thank you for your patience. Please accept our apologies for any inconvenience regarding this content.

#### PDF, Full Text, and Abstracts: Jan 2011 - Jan 2016

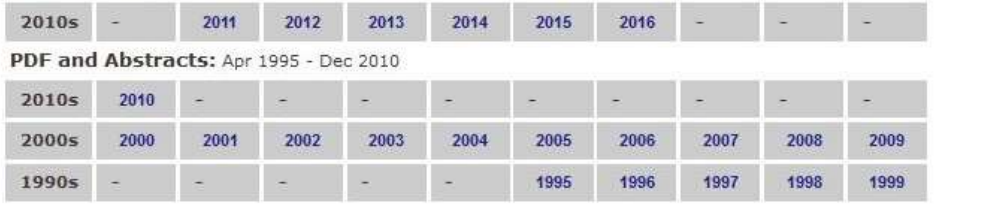

> Pan-Asian Committee for Treatment and Research in Multiple Sclerosis

- 3. Články lze vyhledávat dvěma způsoby:
	- a. Zapsáním hledaného termínu do řádky vpravo nahoře.
	- b. Pomocí volby z horní lišty **Search Advanced search.** Do jednotlivých polí můžete zapsat hledaný výraz a opět omezit **hledání** v dostupných titulech vybráním položky **SAGE Journals Available to Me.**

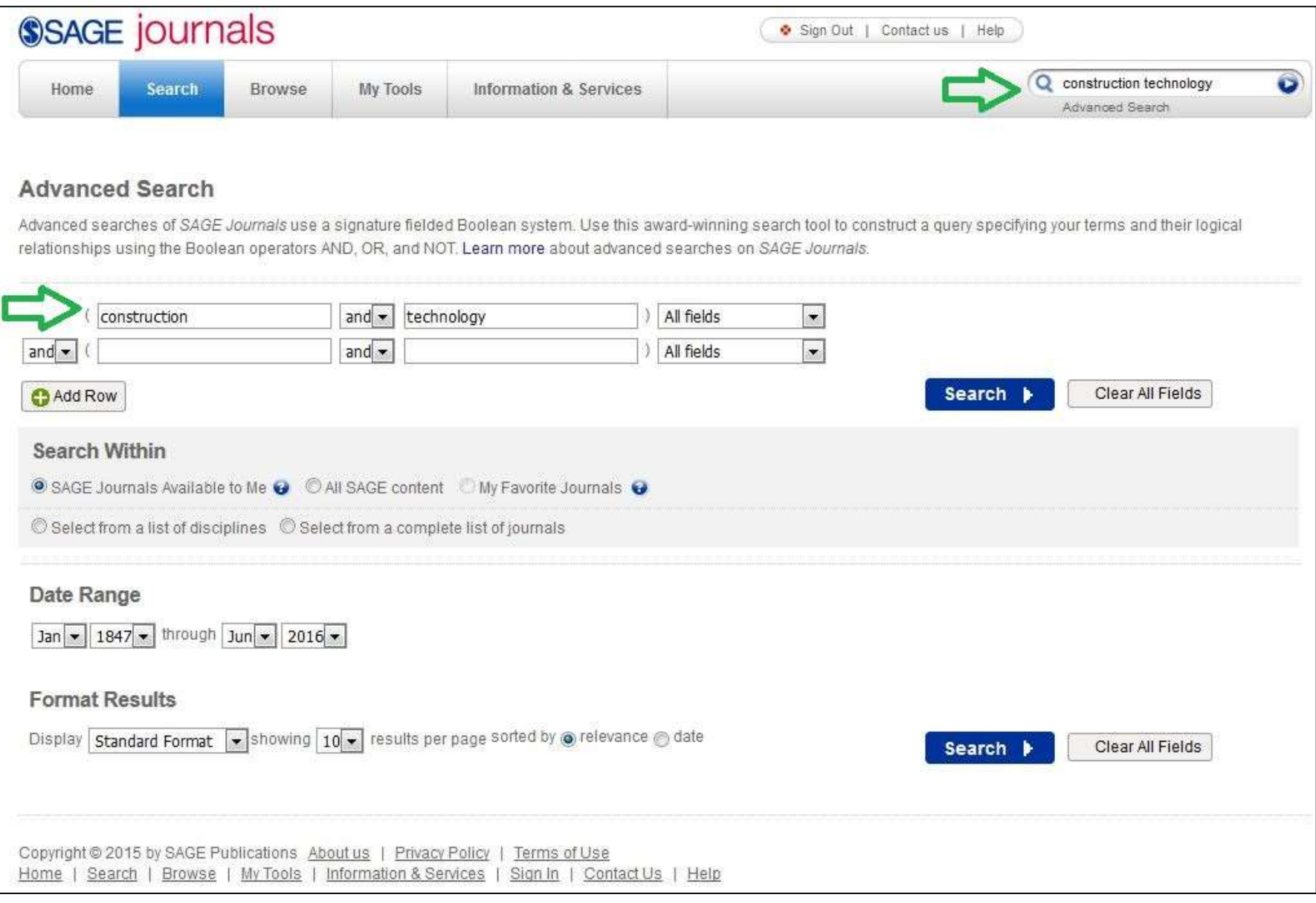

4. Na přehledu článků lze plný text otevřít volbou **Full Text** nebo **Full Text (PDF)**.

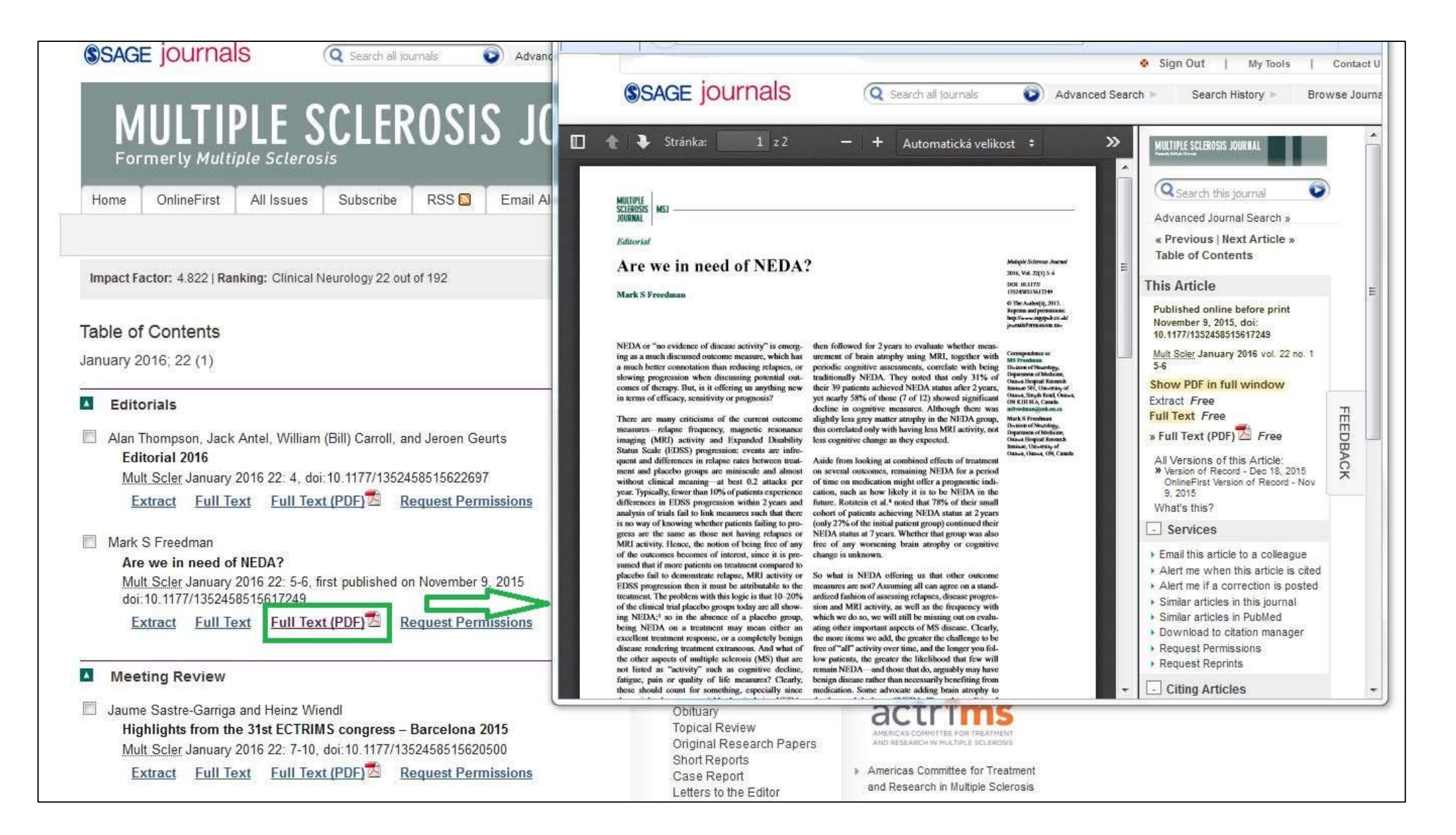